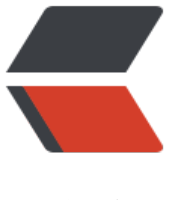

链滴

## golang 之[几种常](https://ld246.com)见排序算法

作者:xhaoxiong

- 原文链接:https://ld246.com/article/1525342820794
- 来源网站:[链滴](https://ld246.com/member/xhaoxiong)
- 许可协议:[署名-相同方式共享 4.0 国际 \(CC BY-SA 4.0\)](https://ld246.com/article/1525342820794)

```
package main
```

```
import "fmt"
func main() {
   //values := []int{88, 66, 44, 45, 98, 74, 1, 8, 102, 99, 74, 6}
   values := []int{9, 0, 6, 5, 8, 2, 1, 7, 4, 3}
   fmt.Println(values)
   //Popsort(values)
   //Insertsort(values)
   //Selectsort(values)
   fmt.Println(values)
}
// 平均:O(n^2) 好:O(n) 坏:O(n^2) 空间:O(1) 稳定性:稳定
func Popsort(values []int) {
  for i := 0; i < len(values) - 1; i++ {
     for j := i + 1; j < len(values); j++ {
       if values[i] > values[j] { //当前的数逐一与后面的数比较, 如果大则交换位置
          //A->Z values[i], values[j] = values[j], values[i]
        }
     }
   }
}
```

```
6 5 3 1 8 7 2 4
```
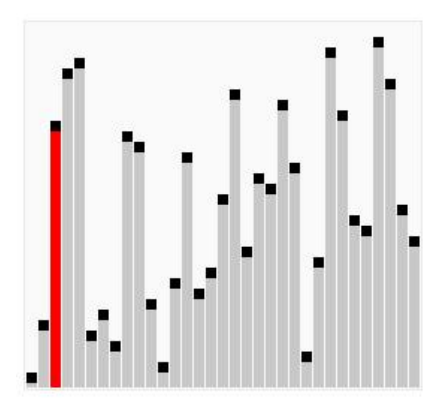

// 平均:O(n^2) 好:O(n) 坏:O(n^2) 空间:O(1) 稳定性:稳定 func Insertsort(values []int) { for i := 1; i < len(values); i++ { // 类似抓扑克牌排序 get := values[i] // 右手抓到一张扑克牌 j := i - 1 // 拿在左手上的牌总是排序好的

```
 for j >= 0 && values[j] > get { // 将抓到的牌与手牌从右向左进行比较
     values[j+1] = values[j] // 如果该手牌比抓到的牌大, 就将其右移
     j--
    }
    values[j+1] = get //就是将get这个数放到通过循环减减的j下标+1位置,直到该手牌比抓到的牌
(或二者相等),将抓到的牌插入到该手牌右边(相等元素的相对次序未变,所以插入排序是稳定的)
  }
}
```
6 5 3 1 8 7 2 4

```
// 平均:O(n^2) 好:O(n^2) 坏:O(n^2) 空间:O(1) 稳定性:不稳定
func Selectsort(values []int) {
```

```
for i := 0; i < len(values)-1; i++ {
     min := ifor j := i + 1; j < len(values); j++) if values[j] < values[min] {
           min = j }
      }
     if min != i {
         values[min], values[i] =
            values[i], values[min]
      }
   }
}
        8
        5
        \overline{2}6
```
9

3

 $\mathbf{1}$ 

4

0  $\overline{7}$ 

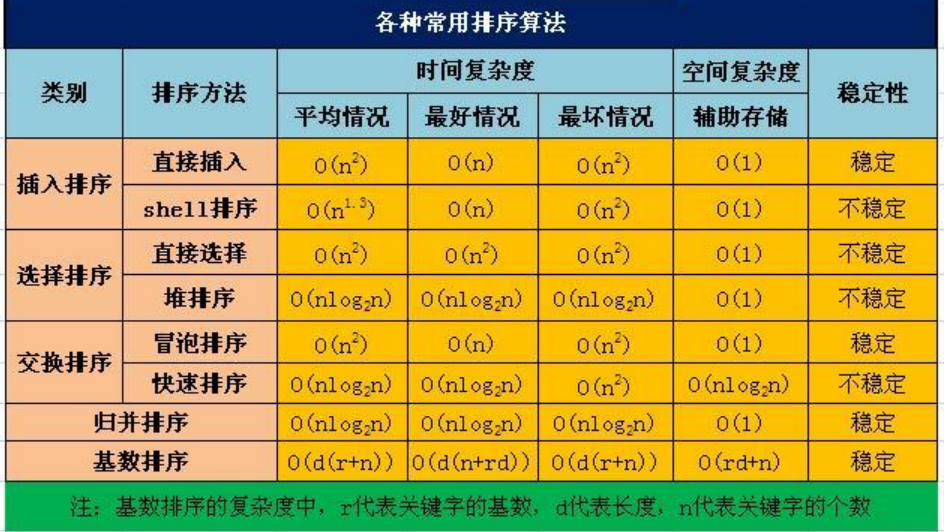